, tushu007.com

## <<趣味巧用电脑写作与翻译>>

 $<<$   $>>$ 

- 13 ISBN 9787302114772
- 10 ISBN 7302114773

出版时间:2005-10

页数:143

字数:223000

extended by PDF and the PDF

http://www.tushu007.com

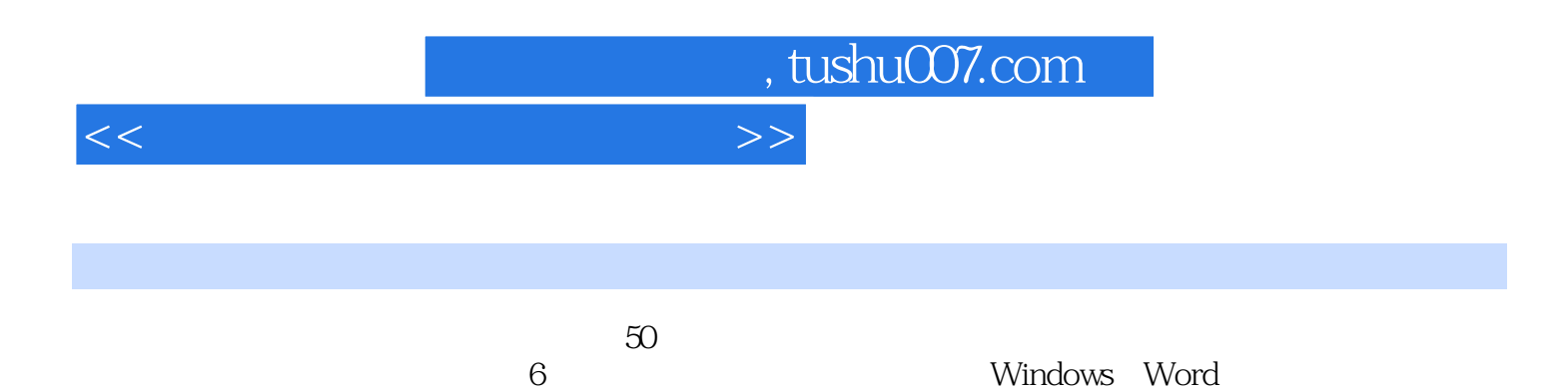

*Page 2*

, tushu007.com

<<趣味巧用电脑写作与翻译>>

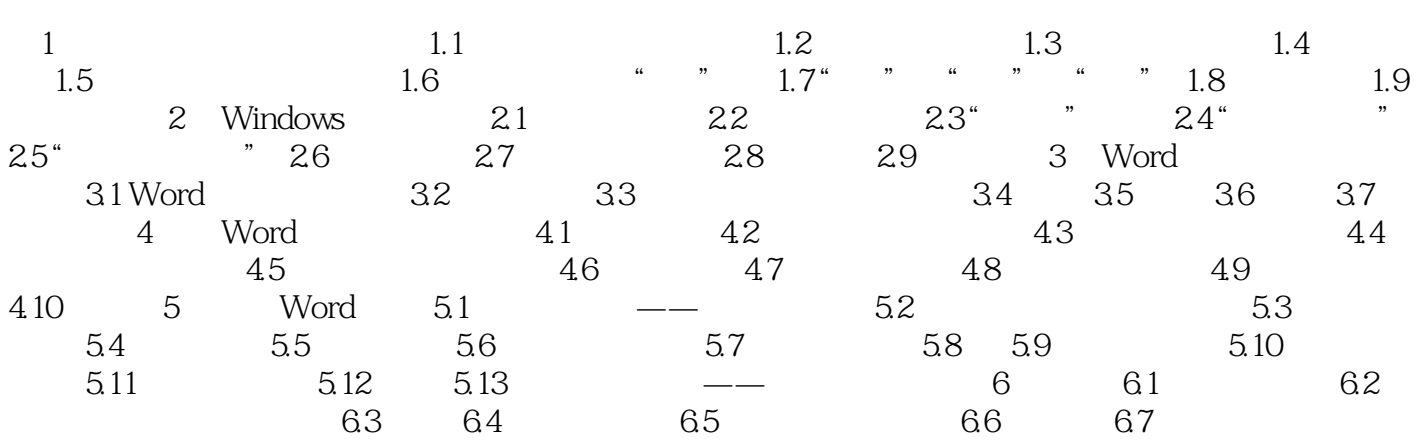

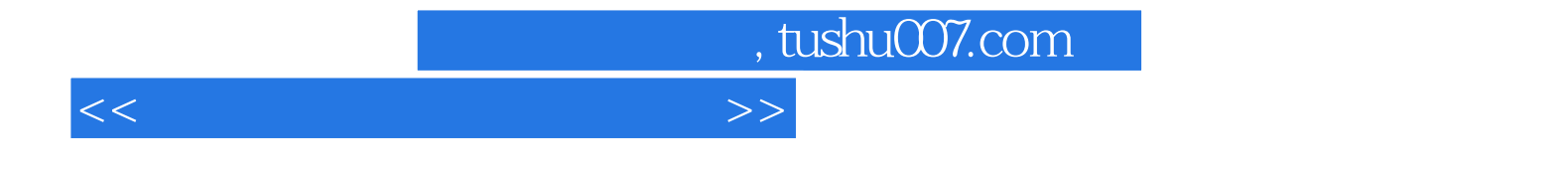

本站所提供下载的PDF图书仅提供预览和简介,请支持正版图书。

更多资源请访问:http://www.tushu007.com